# bayesPop: Probabilistic Population Projections

Hana Ševčíková and Adrian E. Raftery University of Washington, Seattle

Working Paper no. 135 Center for Statistics and the Social Sciences University of Washington

October 16, 2013

#### Abstract

We describe **bayesPop**, an R package for producing probabilistic population projections for all countries. This uses probabilistic projections of total fertility and life expectancy generated by Bayesian hierarchical models. It produces a sample from the joint posterior predictive distribution of future age- and sex-specific population counts, fertility rates and mortality rates, as well as future numbers of births and deaths. It provides graphical ways of summarizing this information, including trajectory plots and various kinds of probabilistic population pyramids. An expression language is introduced which allows the user to produce the predictive distribution of a wide variety of derived population quantities, such as the median age or the old age dependency ratio. The package produces aggregated projections for sets of countries, such as UN regions or trading blocs. The methodology has been used by the United Nations to produce their most recent official population projections for all countries, published in the World Population Prospects.

KEY WORDS: Bayesian hierarchical model, Expression language, Population pyramid, United Nations, World Population Prospects

## 1 Introduction

Projections of countries' future populations, broken down by age and sex, are widely used by governments at all levels for planning purposes, by international organizations for monitoring development and other goals, such as the Millenium Development Goals, by social and health researchers, and the private sector for strategic and marketing decisions.

Most population projections are currently done deterministically using the cohort component method. This is an age- and sex-structured version of the basic demographic identity that the population of a country at the next time point is equal to the current population, plus the number of births, minus the deaths, plus the immigrants, minus the emigrants [\(Leslie 1945;](#page-26-0) [Preston](#page-26-1) et al. [2001\)](#page-26-1).

Standard projections are deterministic, meaning that they yield a single value for each projected future population quantity of interest. However, probabilistic projections are widely desired because they are useful for decision-making when one wants to be reasonably sure of not under- or overpredicting a number, for assessing changes and deviations of population quantities from expectations, and for providing a general assessment of uncertainty.

A systematic framework for producing probabilistic population projections for all coun-tries, both developed and developing, has recently been proposed by [Raftery](#page-27-0) *et al.* [\(2012\)](#page-27-0). It consists of probabilistically projecting total fertility rate and life expectancy using Bayesian hierarchical models [\(Alkema](#page-25-0) *et al.* [2011;](#page-25-0) [Raftery](#page-27-1) *et al.* [2013b\)](#page-27-1), converting the results to agespecific rates, and projecting the population forward using the cohort-component method applied to each trajectory simulated from their predictive distributions. The median projection from the method has been used as the official medium projection of the United Nations for all countries in the 2012 revision of the World Population Prospects [\(United Nations](#page-27-2) [2013\)](#page-27-2).

Here we describe an R package called bayesPop, developed to allow users beyond the UN to implement the methodology. The package allows an analyst to reproduce the UN projections, to generate variations on them corresponding to different inputs or modeling assumptions, or to use their own data. We also introduce a flexible expression language which allows probabilistic results to be summarized and visualized in graphs, maps or population pyramids. The software can be conveniently controlled from a graphical user interface.

The paper is organized as follows. In Section [2](#page-3-0) we review the basic probabilistic popula-tion projection methodology underlying the package. In Section [3](#page-4-0) we describe the **bayesPop** package and how to generate and view the probabilistic population projections using it. In Section [4,](#page-12-0) we show how to display probabilistic population pyramids for visualizing the agespecific results. In Section [5](#page-15-0) we describe our expression language for generating probabilistic projections of user-defined derived population quantities. Examples include the median age of the population or the ratio of the population of one country to that of another. In Section [6](#page-20-0) we indicate how to produce probabilistic projections of aggregated population quantities for groups of countries, such as UN regions or trading blocs. We conclude in Section [7](#page-23-0) with a brief discussion of some related R packages.

## <span id="page-3-0"></span>2 Methodology

Most methods for predicting population  $P$  in country  $c$  at time period  $t$  are based on the demographic balancing equation, namely

$$
P_{c,t} = P_{c,t-1} + B_{c,t} - D_{c,t} + M_{c,t},
$$

where  $B$  denotes the number of births,  $D$  denotes the number of deaths and  $M$  denotes net international migration. In most applications this equation is solved deterministically using the cohort component method [\(Whelpton 1928,](#page-28-0) [1936\)](#page-28-1), which decomposes it into age- and sex-specific components.

As it has traditionally been implemented by the United Nations Population Division [\(Unite](#page-27-3)d [Nations 1956,](#page-27-3) [1989\)](#page-27-4), the cohort component method for projecting a country's population by age and sex in future time periods  $t > 0$  is deterministic, and requires the following inputs:

- sex- and age-specific population estimates at the initial time  $t = 0$ ,
- projections of future total fertility rates (TFR),
- projections of fertility distribution by age,
- projections of sex ratio at birth,
- projections of female and male life expectancies  $(e_0)$ ,
- historical data on sex- and age-specific death rates (for  $t \leq 0$ ), and
- projections of future sex- and age-specific net international migration.

In each time period  $t$ , the TFR is converted to age-specific fertility rates using the fertility distribution by age at t. Using the historical data on death rates, life expectancy is converted to age-specific mortality rates using a variant of the Lee-Carter method [\(Lee and Carter](#page-26-2) [1992\)](#page-26-2). Then the cohort component method is applied.

To communicate uncertainty in the context of this deterministic approach, until recently, the UN used three scenarios, the high, medium and low variants. The medium projection is the main one. The high and low variants are generated by adding plus and minus 0.5 child to the TFR, respectively, and applying the method above. Such an approach suffers from not having a probabilistic basis and can lead to inconsistencies [\(Lee and Tuljapurkar 1994;](#page-26-3) [National Research Council 2000\)](#page-26-4).

Methods for probabilistic projection of the two most important inputs have recently been developed, namely TFR [\(Alkema](#page-25-0) *et al.* [2011\)](#page-25-0) and life expectancy [\(Raftery](#page-27-1) *et al.* [2013b\)](#page-27-1). [Raftery](#page-27-0) et al. [\(2012\)](#page-27-0) describes a way to combine these components into overall probabilistic population projections. The idea is to simulate a large set of trajectories of future values of TFR (as implemented in **bayesTFR**, see Sev $\check{c}$ iková *et al.* [\(2011\)](#page-28-2)), then to simulate an equal number of trajectories of life expectancy (as implemented in **bayesLife**, see Sevčíková and [Raftery](#page-28-3) [\(2013a\)](#page-28-3)), and finally to covert each of the trajectories into a future trajectory of all sex- and age-specific populations, using the current UN methodology as described above. The resulting set of values is viewed as a sample from the predictive distribution of population numbers. This approach is implemented in the R package **bayesPop** (Sevčíková and Raftery [2013b\)](#page-28-4). A graphical user interface (GUI) for the three packages, **bayesTFR**, **bayesLife** and **bayesPop**, is provided by the R package **bayesDem** (Sevčíková 2013a). Together, these packages allow one to generate probabilistic projections of TFR and life expectancy, and combine those results into probabilistic population projections from a single interface; see Figure [1.](#page-5-0)

## <span id="page-4-0"></span>3 Using bayesPop

### <span id="page-4-1"></span>3.1 Generating population projections

The main function for generating probabilistic population projection is called pop.predict. It can be run for a single country or for a given set of countries. By default, projections are generated for all countries for which inputs are available. The data packages wpp2008, **wpp2010**, and **wpp2012** (Sevčíková *et al.* [2013\)](#page-28-5) provide such data for most countries. An argument wpp.year (which can be one of 2008, 2010, or 2012) determines the default dataset used in the projections. We will refer to the corresponding data package simply as a **wpp** package.

### 3.1.1 Inputs

The projection inputs listed in Section [2](#page-3-0) are given in the argument inputs which is a list containing the various input components. The deterministic components include:

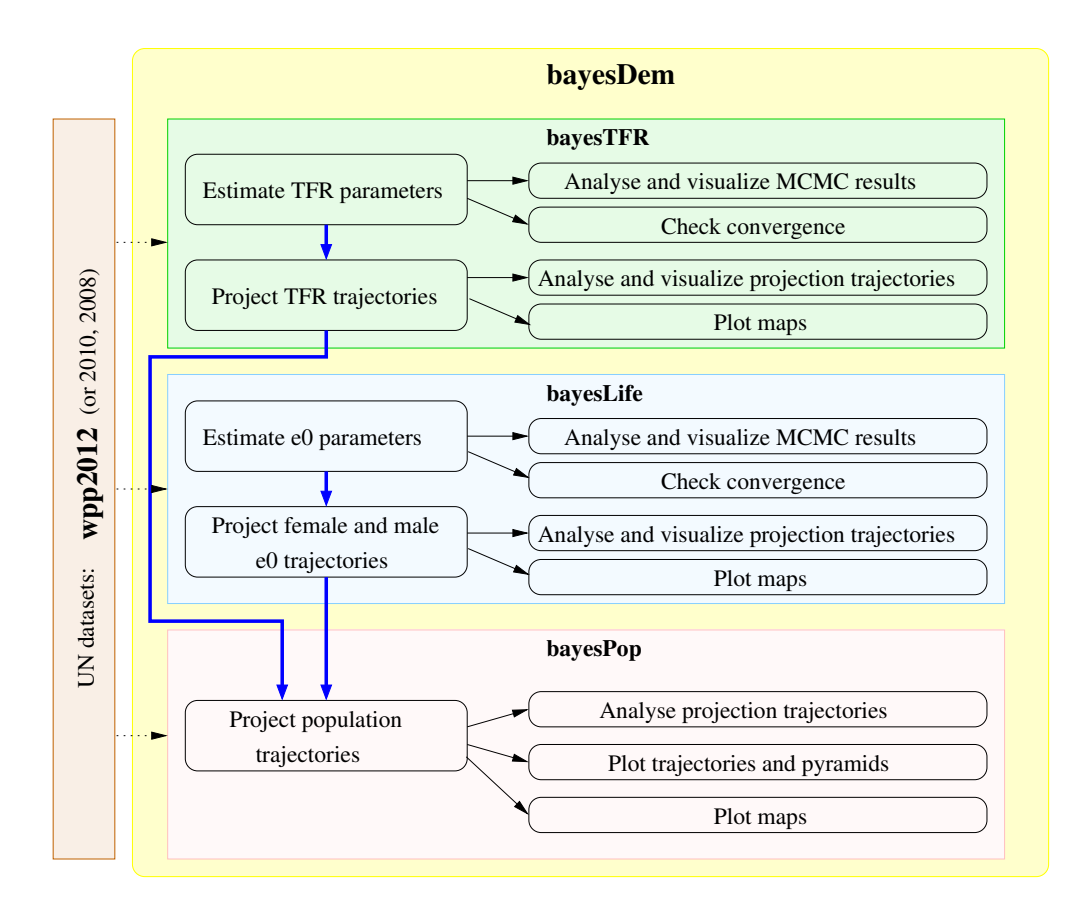

<span id="page-5-0"></span>Figure 1: Structure of packages supported by bayesDem. Boxes shown on the left-hand side (connected by blue arrows) depict the main steps needed for generating probabilistic population projections. Boxes on the right-hand side show supporting functionality of the packages. The packages operate on UN datasets included in one of the wpp packages.

popM, popF: Initial male, female age-specific population counts.

mxM, mxF: Estimates of historical male and female age-specific death rates.

srb: Projection of future sex ratio at birth.

pasfr: Projection of future age-specific fertility rates as percentages of TFR.

mig.type: Migration base year, and an argument determining whether migration is assumed to occur at the end of the five-year interval or to be evenly distributed over the interval.

migM, migF: Projection of future male and female age-specific net international migration.

If any of these inputs is not specified, the default dataset from the given wpp package is used. If the user wishes to overwrite a default dataset, the corresponding component can be given as a tab-delimited text file (the manual for pop.predict describes the structure of these files).

The **probabilistic** components of the inputs argument, namely TFR and  $e_0$ , can be specified in several ways, either as a directory, or as a file. In both cases, it is a set of trajectories that is passed to the prediction function. The pop.predict function is designed to operate on the results of  $\text{tfr}, \text{predict}$  and  $\text{e0}, \text{predict}$  from bayesTFR and bayesLife, respectively. Thus one would specify here the directories in which the resulting TFR and  $e_0$ trajectories are stored:

tfr.sim.dir: Simulation directory used to store results of tfr.predict.

- e0F.sim.dir: Simulation directory used to store results of e0.predict for projections of female life expectancy.
- e0M.sim.dir: This can be a directory with a simulation of male life expectancy that is independent of the simulation in e0F.sim.dir. Preferably, however, it can be the keyword 'joint' in which case it is assumed that male and female  $e_0$  were generated jointly using the gap model [\(Lalic and Raftery 2012\)](#page-26-5), and thus, they are extracted from e0F.sim.dir.

For convenience, these probabilistic inputs can also be specified as text files, which can be useful, for example, if generated with software other than bayesTFR and bayesLife.

If neither of the **probabilistic** components of the inputs argument is given, the function creates three trajectories at most which are extracted from the wpp package, namely the projection median, and the low and high variants if available.

### 3.1.2 Other arguments

Besides specifying countries (argument countries), one can define the end year of the projection (end.year), the initial year (start.year), and how many trajectories to generate (nr.traj).

By default, vital events, such as births and deaths, used during the computation in the cohort component method are discarded. However, if the argument keep.vital.events is set to TRUE, they are stored together with the projection trajectories and can be used later for an analysis. It should be noted that storing vital events more than doubles the amount of data stored per country.

The argument output.dir specifies the location on disk where the results are to be stored.

#### 3.1.3 Outputs

The pop.predict function applies the cohort component method to each set of trajectories (a set meaning one trajectory for each of TFR, female  $e_0$  and male  $e_0$ ), using the deterministic components for the remaining input data. As a result, we have a set of sex- and age-specific population trajectories which can be used to construct posterior distributions of various population quantities of interest.

The trajectories are stored in the "output.dir/predictions" directory, one file per country, called "totpop\_countryx.rda," where x is the numerical country code. If storing vital events is requested, trajectories for number of births by age of mother and sex of child, trajectories for sex- and age-specific numbers of deaths, and trajectories for sex- and age-specific fertility and mortality rates are stored in files called "vital events countryx.rda". Thus, in such a case, there are two files per country.

An object returned by the pop.predict function is of class bayesPop.prediction. It contains pre-computed quantiles for the main population quantities, including total population, total population by sex and total population by sex and age. It also contains a pointer to the disk location where the country-specific trajectories are stored. The package contains various functions that help the user to view and analyze those results; these will be described in the following sections.

### <span id="page-7-0"></span>3.2 Example

We first show an example of how to generate probabilistic population projection from scratch, including generating all the probabilistic components. The blue arrows in Figure [1](#page-5-0) show the workflow in this process. Note that projecting TFR and  $e_0$  can be done independently of one another. Each simulation runs in a different directory. The data used in this example are taken from the wpp2012 package, as 2012 is currently the default value for the wpp.year argument in all three packages involved.

A word of caution about this example is in order. We will show an example that can be reproduced in a time-efficient manner and thus might not converge. Thus, results that will be shown throughout this paper are not UN official projections and may not even be realistic. For a real simulation, increase the number of iterations (argument iter), set it to "auto" or use default values. Using multiple chains and setting an argument parallel to TRUE in steps 1 and 2 below could improve estimation results in less run time. Finally, steps 1 and 2 can be carried out independently of one another.

1. Estimate TFR parameters for the phase II and phase III models [\(Raftery](#page-27-6) et al. [2013a\)](#page-27-6) and generate TFR projections (about 15 minutes):

```
R> sim.dir.tfr <- file.path(getwd(), "TFRprojections")
R> run.tfr.mcmc(iter=1000, nr.chains=1, thin=1,
                output.dir=sim.dir.tfr, seed=1)
R> run.tfr3.mcmc(sim.dir=sim.dir.tfr, iter=1000,
                nr.chains=1, thin=1, seed=1)
R> tfr.predict(sim.dir=sim.dir.tfr, nr.traj=100,
                burnin=500, burnin3=500, seed=1)
```
2. Estimate  $e_0$  parameters using female data and generate joint female and male projections of life expectancy (about 10 minutes):

R> sim.dir.e0 <- file.path(getwd(), "e0\_projections") R> run.e0.mcmc(sex="Female", iter=1000, nr.chains=1, thin=1, output.dir=sim.dir.e0, seed=1) R> e0.predict(sim.dir=sim.dir.e0, nr.traj=100, burnin=500, seed=1)

3. Generate probabilistic population projections (about 10 minutes):

```
R> sim.dir.pop <- file.path(getwd(), "pop_projections")
R> pop.pred <- pop.predict(output.dir=sim.dir.pop,
                           inputs=list(tfr.sim.dir=sim.dir.tfr,
                                       e0F.sim.dir=sim.dir.e0,
                                       e0M.sim.dir="joint_"),
                           keep.vital.events=TRUE, verbose=TRUE)
```
The last call generates 100 trajectories, one for each trajectory of TFR and  $e_0$ . (In practice far more trajectories would be needed, but 100 can be run relatively quickly for illustrative purposes.)

At the end of this command sequence the user has three new directories in the working directory, for TFR,  $e_0$  and population, respectively. One can now use functions from the bayesTFR, bayesLife, and bayesPop, respectively, to analyze and visualize results.

To access population projections in later sessions, issue the command:

### R> pop.pred <- get.pop.prediction(sim.dir.pop)

### 3.3 Population trajectories

Population trajectories can be viewed on a country-specific basis. A simple summary function gives one a quick look at quantiles of a country's projections:

R> country <- "Netherlands" R> summary(pop.pred, country) Projections: 18 ( 2013 - 2098 ) Initial time point: 2008 Observed time points: 12 ( 1953 - 2008 ) Trajectories: 100 Number of countries: 162

Country: Netherlands

Projected Population for both:

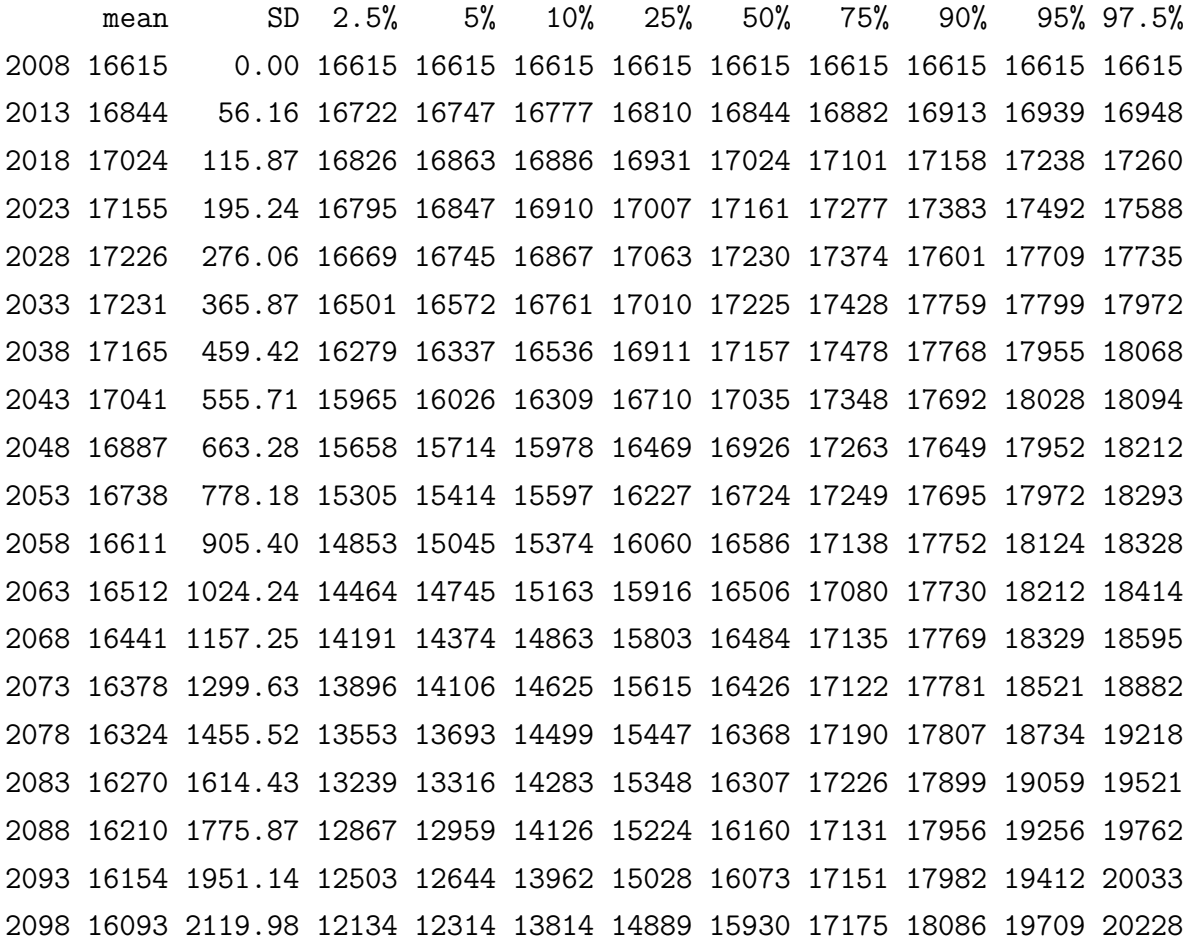

Trajectories can be plotted using:

### R> pop.trajectories.plot(pop.pred, country=country, sum.over.ages=TRUE)

The resulting plot is shown in Figure [2.](#page-10-0) The pop.trajectories.plot accepts arguments for specifying sex and age. For example, Figure [3](#page-10-1) shows the projection for male population

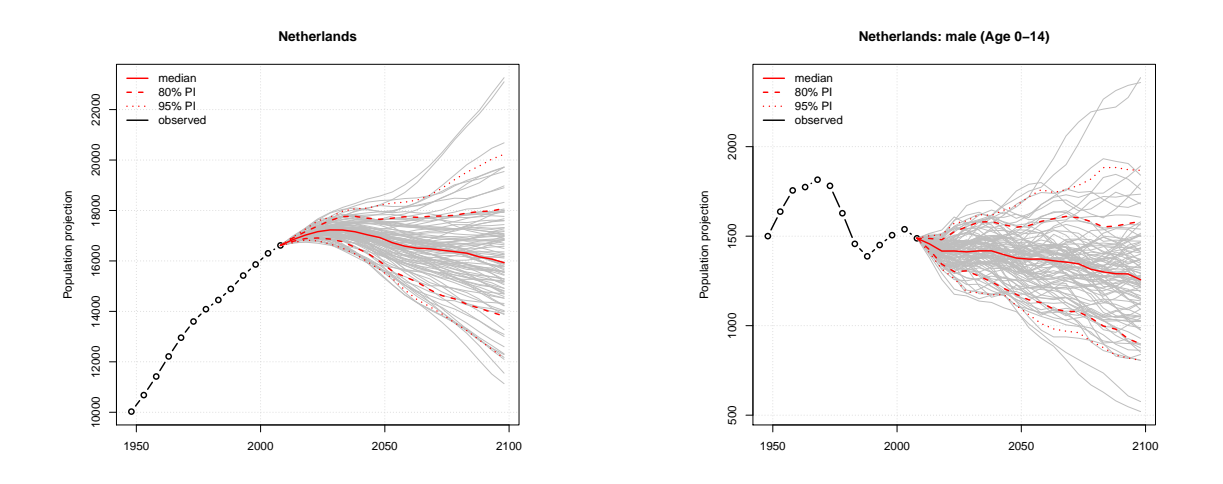

<span id="page-10-1"></span><span id="page-10-0"></span>Figure 2: Projected trajectories for the Figure 3: Netherlands. Projected trajectories for males aged 0–14 in the Netherlands.

up to age 14:

### R> pop.trajectories.plot(pop.pred, country=country, sex="male", age=1:3, sum.over.ages=TRUE)

If sum.over.ages is FALSE, separate plots for each age group are generated. Regarding the age argument, see below about defining ages in bayesPop. An optional argument nr.traj can be used to control how many trajectories are plotted. It defaults to the total number of available trajectories, which is 100 in our example.

In addition to plotting trajectories by time, one can view them by age, see Figure [4:](#page-11-0)

#### R> pop.byage.plot(pop.pred, country=country, year=2100)

The argument year can be either a projected year or a past time point, i.e. any year from the x-axis of Figure [2.](#page-10-0) To compare the age structure from multiple years, Figure [5](#page-11-1) shows an analogous plot for 2060 and 1960 in the same graph:

```
R> pop.byage.plot(pop.pred, country=country, year=2060, pi=80)
R> pop.byage.plot(pop.pred, country=country, year=1960, add=TRUE,
                  col="blue", show.legend=FALSE)
```
Tabular analogues to the trajectory plots are implemented in the functions pop.trajectories.table and pop.byage.table, respectively. All four functions understand an argument pi specifying the probability intervals to be viewed. The functions pop.trajectories.plotAll and pop.byage.plotAll can be used to plot population trajectories for all countries at once. Finally, all functions described in this section accept an

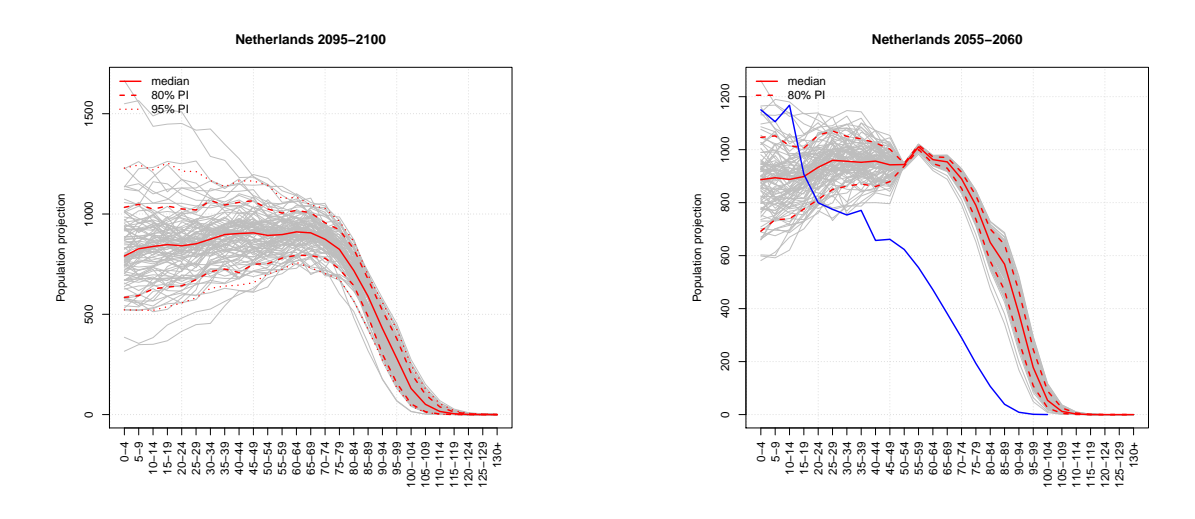

the Netherlands in 2100.

<span id="page-11-1"></span><span id="page-11-0"></span>Figure 4: Projected trajectories by age for Figure 5: Projected population by age in the Netherlands in 2060 (red lines) compared to 1960 (blue line).

<span id="page-11-2"></span>Table 1: Definition of the argument age in various functions of the package. It is an index of an ordered array of age groups.

| Age group | 0–4       | $5 - 9$   | $10 - 14$   | $15 - 19$   | $20 - 24$   | $25 - 29$ | $30 - 34$   | $35 - 39$   | $40 - 44$ |
|-----------|-----------|-----------|-------------|-------------|-------------|-----------|-------------|-------------|-----------|
| age       |           |           |             |             |             |           |             |             |           |
| Age group | 45-49     | $50 - 54$ | $55 - 59$   | $60 - 64$   | $65 - 69$   | $70 - 74$ | $75 - 79$   | $80 - 84$   | $85 - 89$ |
| age       | 10        |           | 12          | 13          | 14          | 15        | 16          |             | 18        |
| Age group | $90 - 94$ | $95 - 99$ | $100 - 104$ | $105 - 109$ | $110 - 114$ | 115–119   | $120 - 124$ | $125 - 129$ | $^{130+}$ |
| age       | 19        | 20        | 21          | 22          | 23          | 24        | 25          | 26          | 27        |

argument called expression for exploring trajectories of other population quantities which will be described in Section [5.](#page-15-0)

### 3.3.1 Defining age

Many functions in the package accept an argument called age. It refers to an index of an ordered array of five-year age groups as shown in Table [1.](#page-11-2) Functions that handle observed data accept an age index up to 21, whereas functions that deal with projections accept an age index up to 27.

A bayesPop.prediction object contains a component called ages which is an array of the starting ages of each age group. Thus, it can be used to determine the correspondence between index and age, for example the one used above for ages 0–14:

```
R> which(pop.pred$ages >= 0 & pop.pred$ages < 15)
```
[1] 1 2 3

R> pop.pred\$ages[1:3]

[1] 0 5 10

## <span id="page-12-0"></span>4 Probabilistic population pyramids

The bayesPop package supports plotting probabilistic population pyramids for any given country and year. In addition, multiple years can be plotted in one pyramid. There are two different kinds of pyramids – a *classic pyramid* consisting of boxes, and a so-called *trajectory* pyramid which is created using age trajectories. The classic pyramid can display projections for up to two years in one pyramid with one set of probability intervals; the trajectory pyramid can include any number of years and any number of probability intervals.

A classic pyramid can be created using the function pop.pyramid:

### R> pop.pyramid(pop.pred, country, year=c(2096, 2010), age=1:25)

Here we are comparing the end year of the projections with the current year (see Figure [6\)](#page-13-0). An optional argument pi for defining the probability intervals shown can be given. In addition, the function accepts various arguments for controlling the appearance of the pyramid, such as colors, height and thickness of the boxes etc.; see below for an example.

The following code creates a trajectory pyramid with three years (the end year, the second prediction year, and the first observed year) with 95% probability intervals around the two prediction years:

### R> pop.trajectories.pyramid(pop.pred, country, year=c(2096, 2018, 1949), age=1:25, pi=95, nr.traj=0, proportion=TRUE)

It results in Figure [7.](#page-13-1) Here the argument proportion is used, which switches the x-axis to a proportional scale. Note that the order of the values in the year argument matters, especially in the classic pyramid case. The first value is used to create the main pyramid (i.e. with boxes of probability intervals in classic pyramid and using red color in case of trajectory pyramid), whereas the remaining ones are used for the additional pyramids in the graph.

The functions pop.pyramidAll and pop.trajectories.pyramidAll can be used to produce pyramids for all countries and for a set of years at once. The year argument is then expected to be a list where each element is a vector to be passed to the underlying function, e.g. pop.pyramid or pop.trajectories.pyramid. For example, to create a pyramid from Figure [6](#page-13-0) and a similar pyramid comparing 2050 to the current year for all countries, one can do:

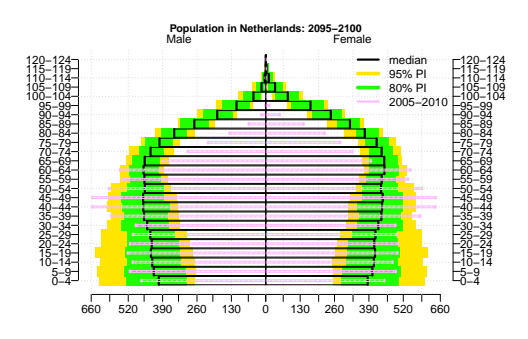

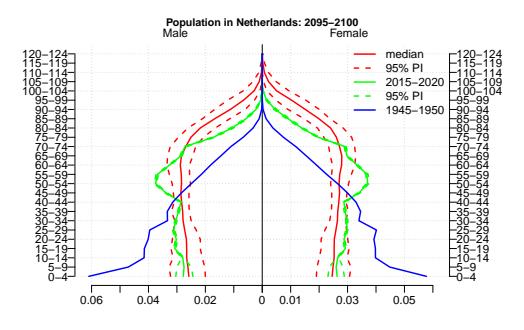

<span id="page-13-0"></span>Figure 6: Probabilistic population pyramid Figure 7: Probabilistic population pyramid (classic type) for the Netherlands, comparing (trajectory type) for the Netherlands, comthe current year with the end year of the pro-paring three different years on the scale of jections.

<span id="page-13-1"></span>proportions.

### $R$ > pop.pyramidAll(pop.pred, year=list(c(2096, 2010), c(2050, 2010)), age=1:25, output.dir="mypyramids")

This will create a png file for all combinations of countries and year elements, in this case two files per country, and place it in the directory "mypyramids".

#### 4.0.2 Pyramids for user-defined data

So far, we have shown how to create probabilistic pyramids for an object of class bayesPop.prediction. However, both pyramid functions are S3 methods that can be also applied to an object of class bayesPop.pyramid. This is a structure containing all the data necessary for a pyramid graph; they do not need to be created using **bayesPop**. Thus, any data fitting into a pyramid structure can be used. An S3 method called get.bPop.pyramid can convert a matrix, a data frame, or a list of matrices or data frames into the bayesPop.pyramid structure. In addition, it can be also applied to a bayesPop.prediction object. One advantage of the latter conversion is that it gives the user a finer control over the plot.

The main element of the bayesPop.pyramid list is called pyramid. It is a list of data frames, each having two columns containing data for the left and right side of one pyramid and row names determining the age labels. Consider an example dataset containing population estimates for Washington State and King County in 2011:

```
R> data <- read.table(file.path(find.package("bayesPop"), "ex-data",
                      "popestimates_WAKing.txt"), header=TRUE, row.names=1)
```
R> head(data)

WA.male WA.female King.male King.female

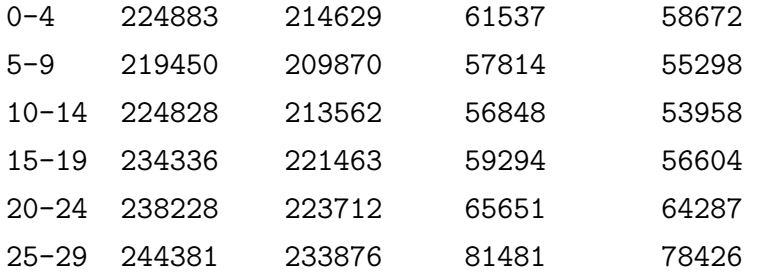

In order to show the two pyramids in one graph, we create two data frames with the same column names:

```
R> WA <- data[,c("WA.male", "WA.female")]; colnames(WA) <- c("M", "F")
R> Ki <- data[,c("King.male", "King.female")]; colnames(Ki) <- c("M", "F")
```
Now, one can create a bayesPop.pyramid object, specifying which columns contain data for the left and right part of the pyramid, respectively:

### R> pyr <- get.bPop.pyramid(list(WA, Ki), legend=c("Washington", "King County"), LRcolnames=c("M", "F"))

Simply using plot and optionally specifying some aesthetics will create the pyramid shown in Figure [8:](#page-15-1)

### R> plot(pyr, main="Population in 2011", pyr2.par=list(height=0.7, col="violet", border="violet"))

It can also be useful to compare such data on the scale of proportions, where what is plotted is not the actual numbers of people in each age group, but the numbers as a proportion of the total population. The following code creates such an object and its graph:

```
R> pyr.prop <- get.bPop.pyramid(list(WA, Ki), is.proportion=NA,
      legend=c("Washington", "King County"), LRcolnames=c("M", "F"))
R> pop.pyramid(pyr.prop, main="Population in 2011 (proportions)",
      pyr1.par=list(col="lightgreen", border="lightgreen", density=30),
      pyr2.par=list(col="darkred", border="darkred", density=50, height=0.3))
```
If the argument is.proportion has a logical value, it determines whether the data are on a proportional scale. An NA value means that the data frames, here WA and Ki, are not on a proportional scale but that such a scale is desired and thus, should be computed on the fly. Using the aesthetic arguments pyr1.par (for the main pyramid) and pyr2.par (for the secondary pyramid) allows the user to create a wide variety of different pyramid graphs.

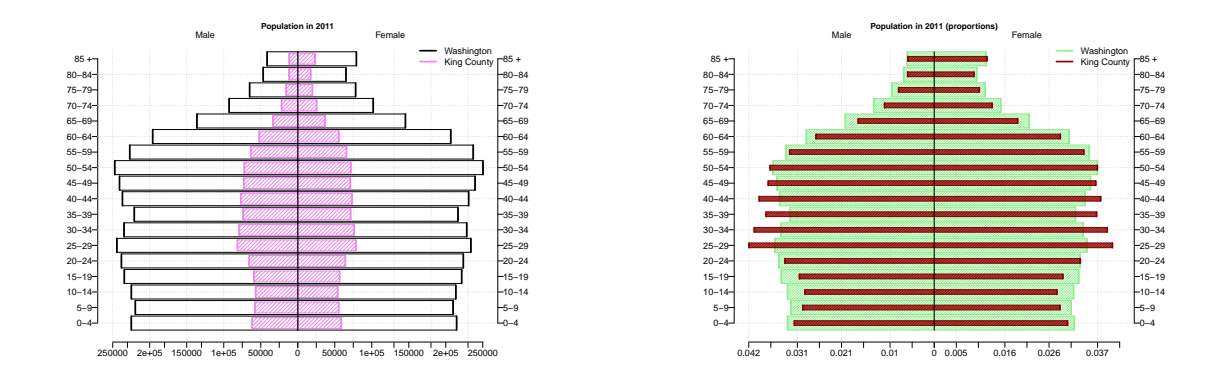

<span id="page-15-1"></span>Figure 8: Population pyramid for user- Figure 9: defined data. Population pyramid for userdefined data on a proportion scale.

The plot function is an alias for pop.pyramid. If the pop.trajectories.pyramid function is to be used, it should be called explicitly.

Apart from the pyramid element, the bayesPop.pyramid object also contains an element for storing the probability intervals, called CI, which can be passed directly to the get.bPop.pyramid function. Thus, uncertainty can be included in the visualization of userdefined pyramid data. As mentioned above, the pop.trajectories.pyramid can display any number of pyramids and probability interval sets into one graph, whereas pop.pyramid uses only the first two elements of pyramid and only one element of CI. See the manual for more details on the structure of bayesPop.pyramid.

## <span id="page-15-0"></span>5 bayesPop expressions

As mentioned in Section [3.1,](#page-4-1) a bayesPop.prediction object contains information about sexand age-specific population projections. It is often of interest, however, to analyze quantities derived from the basic population counts and vital rates, such as potential support ratio, mean age at child-bearing, median age, and so on. For this purpose, the package implements a simple expression language that allows one to compute such quantities on the fly.

A **bayesPop** expression is a collection of *basic components* connected via usual arithmetic operators and combined using parentheses. Standard R functions and pre-defined functions can be also used within expressions.

#### 5.0.3 Basic component

A basic component of an expression is a character string that consists of four sub-strings, the first two of which are mandatory. They must be in the following order:

- 1. Measure identification. The following upper-case characters are currently allowed and one of them must be provided:
	- P Population
	- D Deaths
	- B Births
	- S Survival ratio
	- F Fertility rate
	- M Mortality rate
	- Q Probability of dying
	- G Net migration

Note that all but the P and G indicators can be used only if keep. vital.events was switched on during the prediction. P and G are always available. Since net migration, G, is currently a deterministic input to the projections, it results in only one trajectory, namely the input.

- 2. Country part. This mandatory part can be a numerical country code, or a two- or three-character ISO 3166 code [\(International Organization for Standardization 2013\)](#page-26-6), or characters"XXX"which serve as a wildcard for a country code. For example, "P528", "PNL", and "PNLD" are all expressions for the total population of the Netherlands. The use of "XXX" is limited to a specific functions and will be discussed later in this section.
- 3. Sex sub-string. The country part can be optionally followed by either " $-F$ " or " $M$ ", specifying female or male indicator, respectively. An expression consisting of two basic components "P528 F / P528" gives the ratio of female to total population in the Netherlands.
- 4. Age sub-string. If the age sub-string is used, the basic component is concluded by an array of age indices (as defined in Table [1\)](#page-11-2). Such an array is delimited by either brackets ("[ ]") or curly braces ("{ }"). The former invokes a summation of counts over the given ages, while the latter is used when no summation is desired. Note that if the age sub-string is missing, the counts are automatically summed over all ages. To use all ages without summing, empty curly braces can be used. For example, the number of females of child-bearing age in France can be calculated as " $PFR_F[4:10]$ ". As another example, the potential support ratio can be defined as "PFR[5:13] / PFR[14:27]".

In addition to the age index in Table [1,](#page-11-2) the indicators S, M and Q also allow an index -1 which corresponds to the age group 0–1, and an index 0 which corresponds to the age group 1–4.

Not all combinations of the four parts above make sense. For example, fertility rate can be combined only with female sex and a subset of the age groups, namely child-bearing ages (indices 4 to 10). Births are also restricted to those age groups. All the rate-like indicators (S, F, M, Q) should include all four components, since summing over sexes or age groups is meaningless for this type of measure.

#### 5.0.4 Connecting components

When an expression is evaluated, each basic component is replaced by the corresponding data in the form of a four-dimensional array with the following dimensions:

- 1. Country dimension: It is equal to one if a specific country code is given. If "XXX" is used in the country sub-string, this dimension equals the number of countries in the prediction object.
- 2. Age dimension: It is equal to one if the age sub-string is missing or is defined within square brackets. If the age is defined within curly braces, this dimension corresponds to the length of the age array.
- 3. Time dimension: Depending on the context in which the expression is evaluated, this dimension corresponds to either the number of projection periods or the number of observation periods.
- 4. Trajectory dimension: It corresponds to the number of trajectories in the prediction object, or if the expression is evaluated on observed data, it is equal to one.

This array is returned by the internal function get.pop, which is evaluated either on projections or observed data, controlled by the logical argument observed.

Some arithmetic operations, such as  $+,-, *, /, \hat{ }$ , %%, %/%, and some R functions can be performed on these four-dimensional arrays. An expression should be constructed in such a way that the age dimension is eliminated, for example by using the apply function or one of the pre-defined functions described below. An exception to this rule is when an expression is used in the context of functions plot.byage.plot and pop.byage.table, as illustrated below.

There are a few aspects to keep in mind when combining basic components. They are rooted in the fact that the combined arrays must have the same dimensions. For example,

the deterministic indicator G cannot simply be combined with the probabilistic components, unless it is on observed data. In such cases, a special function, pop.combine (see below), needs to be used. Furthermore, if using curly braces, the age index of the basic components must have the same length. For B and F, only age indices between 4 and 10 are allowed, so that "BNL{}" has length 7 on its age axis whereas "PNL{}" has length 27 for predictions and 21 for observed data. Therefore, if B and F is combined with other indicators, the age index specified must be of the correct length, e.g. "BNL{} / PNL{4:10}". For debugging purposes, one can use the get.pop function to check dimensions of basic components:

```
R> B <- bayesPop:::get.pop("BNL{}", pop.pred, observed=FALSE)
R> P <- bayesPop:::get.pop("PNL{4:10}", pop.pred, observed=FALSE)
```

```
R > a11(dim(B) == dim(P))TRUE
```
### 5.0.5 Pre-defined functions

There are a few pre-defined functions implemented in the package for convenience. These are:

- gmedian and gmean for computing the median and mean of grouped data;
- age.func for applying an arithmetic binary function to the data and corresponding age;
- drop.age for explicitly dropping the age dimension;
- pop.apply is an apply wrapper for applying a function along the age dimension;
- pop.combine for combining basic components of different shapes;
- age.index01 for an index to age groups 0, 1-4, 5-9, ... (allowed for S, M, and Q);
- age.index05 for an index to age groups  $0-4, 5-9, \ldots$

### 5.0.6 Using expressions in bayesPop functions

All functions that accept expressions have an argument called expression.

Expressions can be used to view projection trajectories by time using functions pop.trajectories.plot and pop.trajectories.table, as well as trajectories by age using functions plot.byage.plot and pop.byage.table. The former two evaluate expressions on both, observed and projected data. Each of the latter two accept an argument year that

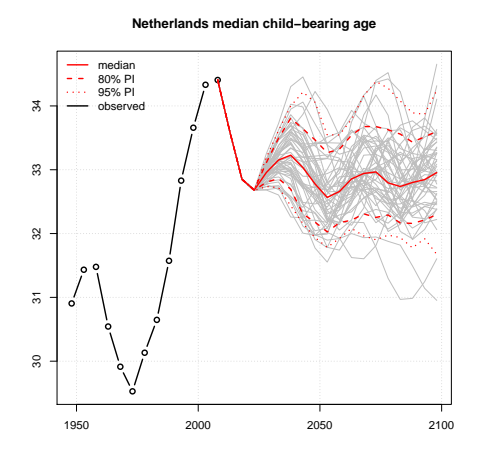

median 80% PI  $0.8$ 0.0 0.2 0.4 0.6 0.8 95% PI  $0.6$  $0.4$  $_{\rm 0.2}$  $_{0.0}$ 25−29 35−39 15−19 20−24 30−34 40−44 45−49

**Netherlands by mother's age per wond** 

<span id="page-19-0"></span>Figure 10: Result of the expression "pop.apply(P528 $F{4:10}$ , gmedian, cats=seq(15, by=5, length=8))"  $(me$ dian child-bearing age) as a trajectories plot by time.

<span id="page-19-1"></span>Figure 11: Result of the expression "BNL{} / PNL  $F{4:10}$ " (births by mother's age per women of the same age) as a trajectories plot by age.

specifies on which data it is evaluated. In the case of projected data, the functions use the trajectory dimension of the resulting array to compute desired quantiles, and possibly to show trajectories in the plot. For example, using the pop.pred object created in Section [3.2,](#page-7-0) we can plot a median child-bearing age in the Netherlands by

```
R> expr \leftarrow "pop.apply(P528_F{4:10}, gmedian, cats=seq(15, by=5, length=8))"
R> pop.trajectories.plot(pop.pred, nr.traj=50, expression=expr,
                          main="Netherlands median child-bearing age")
```
which results in Figure [10.](#page-19-0) The cats argument is passed to gomedian and it is a categories definition of the grouped data.

For an age-specific plot, the number of births by mother's age per women of the same age can be viewed using

```
R> pop.byage.plot(pop.pred, expression="BNL{} / PNL_F{4:10}", year=2030,
            main="Netherlands births by mother's age per woman in 2030")
```
which is shown in Figure [11.](#page-19-1) This output can be obtained in tabular rather than graphical format using the function pop.byage.table. Both of these age-specific functions require the use of curly braces in the expressions, as the age axis of the resulting array must not be eliminated.

In all four functions, the expressions must be country specific. However, basic components from different countries can be combined. For example, one could use "PDE / PFR" to view projection of the ratio of German to French population.

Expressions can also be used in maps. For that purpose, the "XXX" wildcard should be used. To generate a map with infant mortality in 2050, do

### $R$ > pop.map(pop.pred, expression = "MXXX[-1]", year=2050)

The pop.map function is built on top of the **rworldmap** package [\(South](#page-27-7) *et al.* [2012\)](#page-27-7). Alternatively, one can use the pop.map.gvis function which builds on the **googleV** is package [\(Ges](#page-25-1)[mann and de Castillo 2011\)](#page-25-1). Creating a map via an expression involves, for each country, evaluating an expression in which the wildcard is replaced by its country code. This means loading trajectories of all countries from the disk one by one, evaluating the expression and obtaining results, which can be time-expensive. For that reason, the package has a simple caching mechanism, in which results of an expression evaluation for all time periods are stored on disk (in a file called "cache.rda" located in the prediction directory). Next time the same expression is used, for example with a different time point, the cached data are re-used. Even though creating a map with a new expression is processed in parallel if possible (depending on the number of cores in the user's computer) it still can take substantially more time than using a previously used expression. The cache is removed every time a new projection is generated. Alternatively, the function pop.cleanup.cache can be used for a manual removal of the data.

In addition to maps, expressions with the "XXX" wildcard can be passed to other functions that involve all countries, such as pop.trajectories.plotAll, plot.byage.plotAll, or write.pop.projection.summary.

More examples of **bayesPop** expressions can be found by typing ?pop.expressions.

## <span id="page-20-0"></span>6 Aggregations

In addition to producing population estimates at the country level, the UN also provides projections for population quantities aggregated over many different sets of countries, such as geographic regions and trading blocs. bayesPop offers two methods for producing probabilistic projections of aggregated quantities:

Independence method: This combines the posterior samples from the different countries trajectory by trajectory: aggregation is done by simply summing the population counts in each trajectory across the countries of the regions in question.

If the input TFR and life expectancy trajectories came from the original Bayesian hierarchical models (BHM), this corresponds to the conditional independence assump-

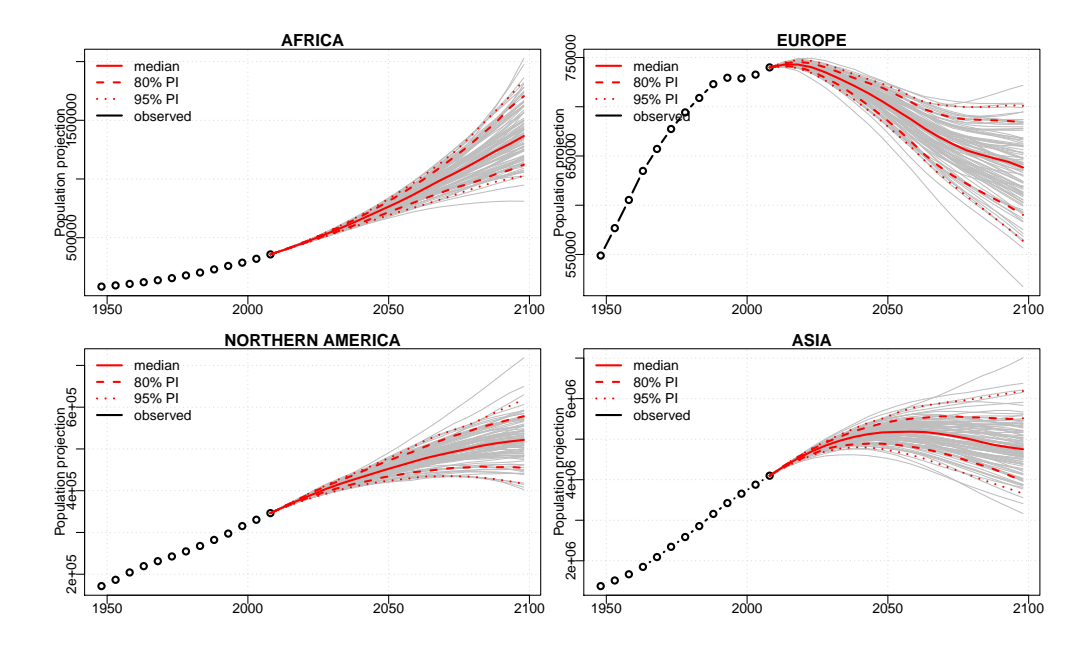

Figure 12: Population trajectories for aggregated regions obtained via the independence method.

<span id="page-21-0"></span>tions in the BHM. If there is between-country correlation beyond that, the resulting posterior distributions may underestimate uncertainty.

However, this method can be made to take account of correlations between the forecast errors for different countries. [Fosdick and Raftery](#page-25-2) [\(2013\)](#page-25-2) proposed a method for taking the between-country correlation in TFR forecast errors into account which is now implemented in newer versions of **bayesTFR** (controlled by the logical argument use.correlation in the tfr.predict function). If their method is used, the output from bayesTFR that is fed into bayesPop will take account of between-country correlations in TFR forecast errors.

Regional method: Here aggregations are generated using a cohort component method, similarly to pop.predict, but where the function operates on aggregated input components. While deterministic input components are aggregated on the fly, the method requires that aggregations of all probabilistic input components described in Section [3.1](#page-4-1) exist. This can be achieved using the functions run.tfr.mcmc.extra and tfr.predict.extra from bayesTFR for TFR, and run.e0.mcmc.extra and e0.predict.extra from from bayesLife for life expectancy.

In practice we have found that, when projecting aggregates of countries whose demographic histories are not well aligned, the regional method tends to overestimate uncertainty, often giving predictive intervals that are too wide.

Here is an example of aggregating over continents and over the whole world using the independence method:

### R> pop.aggr <- pop.aggregate(pop.pred, method="independence", # World, Africa, Europe, Northern America, Asia, Latin Am. regions=c(900, 903, 908, 905, 935, 904))

The region codes must correspond to the column "area code" of the UNlocations dataset in the wpp package. Alternatively, user-defined aggregations are also supported (see the function help file for more information).

Function pop.aggregate accepts an optional argument name which defaults to the method name and is used for labelling the aggregation. Thus, one can create several aggregations for the same prediction object. They are stored in the main simulation directory, here sim.dir.pop from Section [3.2,](#page-7-0) under the given name. In later R sessions, the object can be retrieved using

### R> pop.aggr <- get.pop.aggregation(sim.dir.pop)

and optionally passing its name in the name argument. The stored data have the same structure as in the case of the prediction object, as described in Section [3.1.](#page-4-1) Indeed, the object that results from the two calls above is again of class bayesPop.prediction and thus can be used in any of the summarising and plotting function described in the previous sections, including in combination with expressions:

```
R> par(mfrow=c(2,2))
R> for (country in c(903, 908, 905, 935))
         pop.trajectories.plot(pop.aggr, country, sum.over.ages=TRUE)
R> pop.pyramid(pop.aggr, 900, year=c(2100, 2010), proportion=TRUE)
R> pop.byage.plot(pop.aggr, expression="P908{} / P900{}", year=2100, pi=80,
          main = "Proportion of European population to world population",
          show.legend=FALSE)
R> pop.byage.plot(pop.aggr, expression="P908{} / P900{}", year=2010,
                  add=TRUE, show.legend=FALSE, col="blue")
R> legend("topleft", legend=c(2100, 2010), col=c("red", "blue"), lty=1)
```
The resulting graphs are shown in Figures [12](#page-21-0)[–14.](#page-23-1) Note that the regions are aggregated only from countries that are available in the underlying pop.pred object. These do not yet

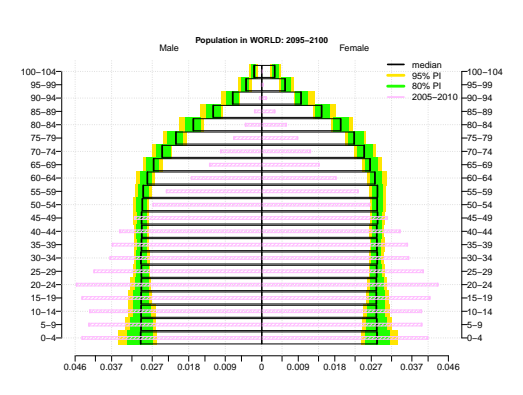

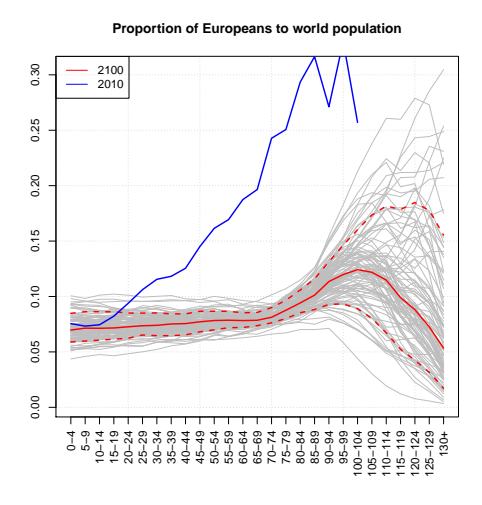

Figure 13: Population pyramid for the world Figure 14: in 2010 and 2100.

<span id="page-23-1"></span>Number of Europeans as a proportion of world population for each age group in 2100 and the same indicator in 2010, expressed as "P908{} / P900{}".

include a large part of Africa, because we do not yet have probabilistic projections of life expectancy for the countries with generalized HIV/AIDS epidemics, many of which are in Africa. Thus the African projections are only illustrative.

The expression used in the last call of pop.byage.plot (Figure [14\)](#page-23-1) combines indicators from two regions. It is also possible to combine non-aggregated indicators with aggregated ones:

### pop.trajectories.plot(pop.pred, expression="PIND / P900", sum.over.ages=TRUE, main="Proportion of population of India to the world population")

In such a call, the original (non-aggregated) prediction object should be passed as the first argument. The function then tries to find the aggregated object automatically by iterating over the available aggregation objects until the region's code is found. In this process, an aggregation called "independence" has priority above objects with other names.

## <span id="page-23-0"></span>7 Discussion

We have described an R package called **bayesPop** to produce and display probabilistic population projections, using a methodology which is being used by the United Nations Population Division as part of the process for producing its official population projections for all countries. The package produces a sample from a joint posterior predictive distribution of population quantities.

It allows the user to visualize the probabilistic projections in various ways, including different kinds of probabilistic population pyramids. It also includes an expression language that yields probabilistic projections of arbitrary user-defined derived future population quantities, such as the median age of the population, the potential support ratio or the ratio of the population of one country to that of another. Finally, it gives probabilistic projections of population quantities that are aggregated over an arbitrary set of countries, such as UN regions or trading blocs.

bayesPop is a command line package. However, there is also a graphical user interface, implemented in the **bayesDem** R package ( $\text{Sevčíková } 2013a$ ), for controlling all three packages bayesPop, bayesTFR and bayesLife, and visualizing their results. The UN's most recent official historical population estimates and population projections are contained in the data package **wpp2012** (Sevčíková *et al.* [2013\)](#page-28-5). The previous revisions of the UN's official World Population Prospects are available in the data packages wpp2010 and wpp2008. Data in all three wpp packages can be visualized in a browser using the R package wppExplorer (Sevčíková 2013b).

There is now a wealth of R packages that do demographic analysis in some form, but relatively few oriented to human populations. Apart from **bayesPop**, the only one that we know of that does probabilistic projections of human populations is **demography** [\(Hyndman](#page-26-7) [2013\)](#page-26-7), which does stochastic population forecasting using the functional data approach of [Hyndman and Ullah](#page-26-8) [\(2007\)](#page-26-8). Two packages, YourCast [\(Girosi](#page-26-9) *et al.* [2013\)](#page-26-9) and MortalitySmooth [\(Camarda 2012\)](#page-25-3), use statistical models to forecast mortality rates. YourCast is based on the methods of [Girosi and King](#page-25-4) [\(2008\)](#page-25-4). The popReconstruct package [\(Wheldon 2013\)](#page-28-7) does probabilistic reconstruction of past population quantities rather than forecasting of the future; it is based on the methods of [Wheldon](#page-28-8) *et al.* [\(2013\)](#page-28-8). **Giza** [\(Striessnig 2012\)](#page-27-8) is a graphics package that constructs panels of population pyramid plots.

There are several packages that provide tools for the construction and analysis of deterministic matrix population models, often oriented more to animal than to human populations. These include **popbio** [\(Stubben](#page-27-9) *et al.* [2012\)](#page-27-9), based on the work of [Caswell](#page-25-5)  $(2001)$ , **popdemo** [\(Stott](#page-27-10) *et al.* [2012\)](#page-27-10), and **primer** [\(Stevens 2012\)](#page-27-11). The **IPMpack** package [\(Metcalf](#page-26-10) [et al.](#page-26-10) [2013\)](#page-26-10) builds and analyzes integral projection models; these are also deterministic and take demographic rates as fixed inputs.

There are also several packages that provide tools for analyzing the interaction between demography and population genetics, again typically in the context of animal populations. These also usually treat demographic rates as fixed inputs. These include Allel**eRetain** [\(Welser](#page-28-9) *et al.* [2012\)](#page-28-9), which analyzes the effect of demography on allele retention, and Biodem [\(Boattini and Calboli 2012\)](#page-25-6), which provides biodemographic functions, with an emphasis on kinship and inbreeding. Another such package is lmf [\(Kvaines 2013\)](#page-26-11), which provides methods for inference about genetic selection in age-structured populations; it is based on the methods of [Engen](#page-25-7) *et al.* [\(2012\)](#page-25-7).

Acknowledgements: This work was supported by NIH grants R01 HD054511 and R01 HD070936, and by Science Foundation Ireland under E.T.S. Walton visitor award 11/W.1/I2079. The authors thank Leontine Alkema, Samuel Clark and Patrick Gerland for helpful comments and discussion. Both authors thank the School of Mathematical Sciences and the Complex and Adaptive Systems Laboratory (CASL) at University College Dublin, Ireland, for their warm hospitality during the writing of this paper.

## References

- <span id="page-25-0"></span>Alkema L, Raftery AE, Gerland P, Clark SJ, Pelletier F, Buettner T, Heilig GK (2011). "Probabilistic Projections of the Total Fertility Rate for All Countries." Demography, 48, 815–839.
- <span id="page-25-6"></span>Boattini A, Calboli FCF (2012). **Biodem**: Biodemography Functions. R package version 0.3, URL <http://CRAN.R-project.org/package=Biodem>.
- <span id="page-25-3"></span>Camarda CG (2012). "MortalitySmooth: An R Package for Smoothing Poisson Counts with P-Splines." Journal of Statistical Software,  $50(1)$ , 1–24. URL [http://www.jstatsoft.](http://www.jstatsoft.org/v50/i01/) [org/v50/i01/](http://www.jstatsoft.org/v50/i01/).
- <span id="page-25-5"></span>Caswell H (2001). Matrix Population Models: Construction, Analysis and Interpretation. 2nd edition. Sinauer Associates, Sunderland, Mass.
- <span id="page-25-7"></span>Engen S, Saether BE, Kvaines T, Jensen H (2012). "Estimating Fluctuating Selection in Age-Structured Populations." Journal of Evolutionary Biology, 25, 1487–1499.
- <span id="page-25-2"></span>Fosdick BK, Raftery AE (2013). "Regional Probabilistic Fertility Forecasting by Modeling between-Country Correlations." Presented at the annual meeting of Population Association of America. <http://paa2013.princeton.edu/abstracts/130127>.
- <span id="page-25-1"></span>Gesmann M, de Castillo D (2011). "googleVis: Interface between R and the Google Visualisation API." The R Journal,  $3(2)$ , 40-44. URL [http://journal.r-project.org/](http://journal.r-project.org/archive/2011-2/RJournal_2011-2_Gesmann+de~Castillo.pdf) [archive/2011-2/RJournal\\_2011-2\\_Gesmann+de~Castillo.pdf](http://journal.r-project.org/archive/2011-2/RJournal_2011-2_Gesmann+de~Castillo.pdf).
- <span id="page-25-4"></span>Girosi F, King G (2008). *Demographic Forecasting*. Princeton University Press.
- <span id="page-26-9"></span>Girosi F, King G, Villalon E, Bischof J, Kashin K (2013). Your Cast: Forecasting Age-Sex-Country-Cause Mortality Rates. R package version 1.6, URL [http://CRAN.R-project.](http://CRAN.R-project.org/package=YourCast) [org/package=YourCast](http://CRAN.R-project.org/package=YourCast).
- <span id="page-26-7"></span>Hyndman RJ (2013). **demography:** Forecasting Mortality, Fertility, Migration and Population Data. R package version 1.15, URL [http://CRAN.R-project.org/package=](http://CRAN.R-project.org/package=demography) [demography](http://CRAN.R-project.org/package=demography).
- <span id="page-26-8"></span>Hyndman RJ, Ullah S (2007). "Robust Forecasting of Mortality and Fertility Rates: A Functional Data Approach." Computational Statistics and Data Analysis, 51, 4942–4956.
- <span id="page-26-6"></span>International Organization for Standardization (2013). "ISO 3166." [http://](http://en.wikipedia.org/wiki/ISO_3166-1_numeric) [en.wikipedia.org/wiki/ISO\\_3166-1\\_numeric](http://en.wikipedia.org/wiki/ISO_3166-1_numeric), [http://en.wikipedia.org/wiki/ISO\\_](http://en.wikipedia.org/wiki/ISO_3166-1_alpha-2) [3166-1\\_alpha-2](http://en.wikipedia.org/wiki/ISO_3166-1_alpha-2), [http://en.wikipedia.org/wiki/ISO\\_3166-1\\_alpha-3](http://en.wikipedia.org/wiki/ISO_3166-1_alpha-3).
- <span id="page-26-11"></span>Kvaines T  $(2013)$ . **lmf**: Functions for Estimation and Inference of Selection in Age-Structured Populations. R package version 1.1, URL [http://CRAN.R-project.org/](http://CRAN.R-project.org/package=lmf) [package=lmf](http://CRAN.R-project.org/package=lmf).
- <span id="page-26-5"></span>Lalic N, Raftery AE (2012). "Joint Probabilistic Projection of Female and Male Life Expectancy." Presented at the annual meeting of Population Association of America. <http://paa2012.princeton.edu/abstracts/120140>.
- <span id="page-26-2"></span>Lee RD, Carter L (1992). "Modeling and Forecasting the Time Series of US Mortality." Journal of the American Statistical Association, 87, 659–671.
- <span id="page-26-3"></span>Lee RD, Tuljapurkar S (1994). "Stochastic Population Forecasts for the United States: Beyond High, Medium, and Low." Journal of the American Statistical Association, 89, 1175–1189.
- <span id="page-26-0"></span>Leslie PH (1945). "On the Use of Matrices in Certain Population Dynamics." *Biometrika*, 33, 183–212.
- <span id="page-26-10"></span>Metcalf CJE, McMahon SM, Salguero-Gomez R, Jongelans E, Merow C (2013). pkgIPMpack: Builds and Analyses Integral Projection Models (IPMs). R package version 2.0, URL <http://CRAN.R-project.org/package=IPMpack>.
- <span id="page-26-4"></span>National Research Council (2000). Beyond Six Billion: Forecasting the World's Population. National Academy Press, Washington, D.C.
- <span id="page-26-1"></span>Preston SH, Heuveline P, Guillot M (2001). Demography: Measuring and Modeling Population Processes. Blackwell, Malden, Mass.
- <span id="page-27-6"></span>Raftery AE, Alkema L, Gerland P (2013a). "Bayesian Population Projections for the United Nations." Statistical Science, in press.
- <span id="page-27-1"></span>Raftery AE, Chunn JL, Gerland P, Sevčíková H (2013b). "Bayesian Probabilistic Projections of Life Expectancy for all Countries." Demography, 50, 777–801.
- <span id="page-27-0"></span>Raftery AE, Li N, Sevčíková H, Gerland P, Heilig GK (2012). "Bayesian Probabilistic Population Projections for All Countries." Proceedings of the National Academy of Sciences, 109, 13915–13921.
- <span id="page-27-7"></span>South A, with contributions from Joe Scutt-Phillips, Rowlingson B, Foster RBP (2012). rworldmap: Mapping Global Data, Vector and Raster. R package version 1.02, URL <http://CRAN.R-project.org/package=rworldmap>.
- <span id="page-27-11"></span>Stevens MHH (2012). **primer**: Functions and Data for a Primer of Ecology with R. R package version 1.0, URL <http://CRAN.R-project.org/package=primer>.
- <span id="page-27-10"></span>Stott I, Hodgson D, Townley S (2012). **popdemo**: Provides Tools for Demographic Modelling Using Projection Matrices. R package version 0.1-3, URL [http://CRAN.R-project.org/](http://CRAN.R-project.org/package=popdemo) [package=popdemo](http://CRAN.R-project.org/package=popdemo).
- <span id="page-27-8"></span>Striessnig E (2012). **Giza**: Constructing Panels of Population Pyramid Plots Based on Lattice. R package version 1.0, URL <http://CRAN.R-project.org/package=Giza>.
- <span id="page-27-9"></span>Stubben C, Milligan B, Nantel P (2012). **popbio**: Construction and Analysis of Matrix Population Models. R package version 2.4, URL [http://CRAN.R-project.org/package=](http://CRAN.R-project.org/package=popbio) [popbio](http://CRAN.R-project.org/package=popbio).
- <span id="page-27-3"></span>United Nations (1956). Manual III: Methods for Population Projections by Sex and Age. New York, NY: Dept. of Economic and Social Affairs, Population Division. Vol. 25 - Population Studies.
- <span id="page-27-4"></span>United Nations (1989). The United Nations Population Projection Computer Program: A User's Manual. New York, NY: Dept. of Economic and Social Affairs, Population Division.
- <span id="page-27-2"></span>United Nations (2013). World Population Prospects: The 2012 Revision. United Nations, New York, NY.
- <span id="page-27-5"></span>Sevčíková H (2013a).  $bayes Dem: Graphical User Interface for bayesTFR, bayesLife$ and bayesPop. R package version 2.3-2, URL [http://CRAN.R-project.org/package=](http://CRAN.R-project.org/package=bayesDem) [bayesDem](http://CRAN.R-project.org/package=bayesDem).
- <span id="page-28-6"></span>Sevčíková H (2013b). *uppExplorer: Explorer of World Population Prospects.* **R package** version 1.1-1, URL <http://CRAN.R-project.org/package=wppExplorer>.
- <span id="page-28-2"></span>Sevčíková H, Alkema L, Raftery AE (2011). " $b$ ayesTFR: An R Package for Probabilistic Projections of the Total Fertility Rate." *Journal of Statistical Software*, **43**, 1–29. URL <http://www.jstatsoft.org/v43/i01>.
- <span id="page-28-5"></span>Sevčíková H, Gerland P, Andreev K, Li N, Gu D, Spoorenberg T (2013).  $wpp2012$ : World Population Prospects 2012. R package version 2.0-0, URL [http://CRAN.R-project.org/](http://CRAN.R-project.org/package=wpp2012) [package=wpp2012](http://CRAN.R-project.org/package=wpp2012).
- <span id="page-28-3"></span>Ševčíková H, Raftery AE (2013a). **bayesLife**: Bayesian Projection of Life Expectancy. R package version 2.0-2. Original WinBugs code written by Jennifer Chunn, URL [http:](http://CRAN.R-project.org/package=bayesLife) [//CRAN.R-project.org/package=bayesLife](http://CRAN.R-project.org/package=bayesLife).
- <span id="page-28-4"></span>Ševčíková H, Raftery AE (2013b).  $bayesPop$ : Probabilistic Population Projection. R package version 4.2-1, URL <http://CRAN.R-project.org/package=bayesPop>.
- <span id="page-28-9"></span>Welser EL, Grueber CE, Jamieson IG (2012). "AlleleRetain: The Effect of Demography on Allele Retention in Populations of Animals." Molecular Ecology Resources, 12, 1161–1167.
- <span id="page-28-7"></span>Wheldon MC (2013). **popReconstruct**: Reconstruct Population Counts, Fertility, Mortality and Migration Rates of Human Populations of the Recent Past. R package version 1.0-3, URL <http://CRAN.R-project.org/package=popReconstruct>.
- <span id="page-28-8"></span>Wheldon MC, Raftery AE, Clark SJ, Gerland P (2013). "Estimating Demographic Parameters with Uncertainty from Fragmentary Data." Journal of the American Statistical Association, 108, 96–110.
- <span id="page-28-0"></span>Whelpton PK (1928). "Population of the United States, 1925–1975." American Journal of Sociology, 31, 253–270.
- <span id="page-28-1"></span>Whelpton PK (1936). "An Empirical Method for Calculating Future Population." Journal of the American Statistical Association, 31, 457–473.